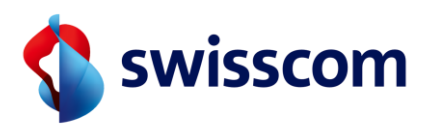

## FAQ

# **MS Teams Telephony Mobile für Enterprise Mobile**

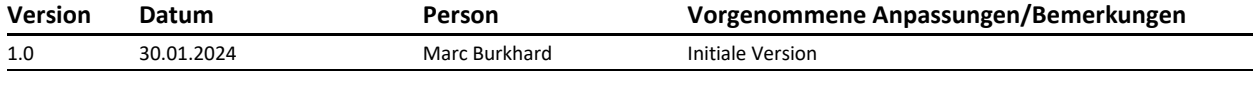

Verantwortlich: Marc Burkhard Ersteller: Marc Burkhard Herausgeber: Swisscom (Schweiz) AG Erstellung: 31.01.2024

© Copyright Swisscom (Schweiz) AG

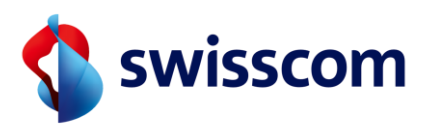

#### **Inhalt**

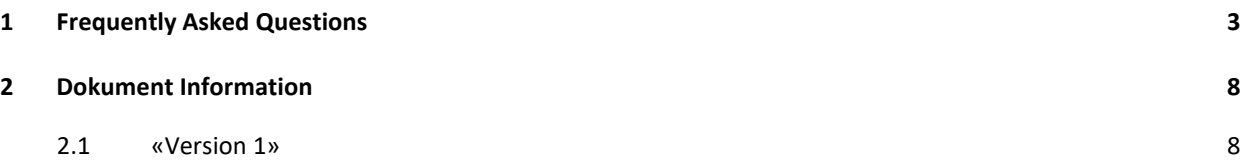

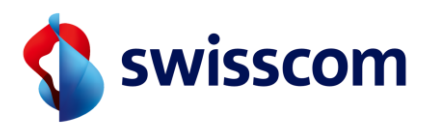

# <span id="page-2-0"></span>**1 Frequently Asked Questions**

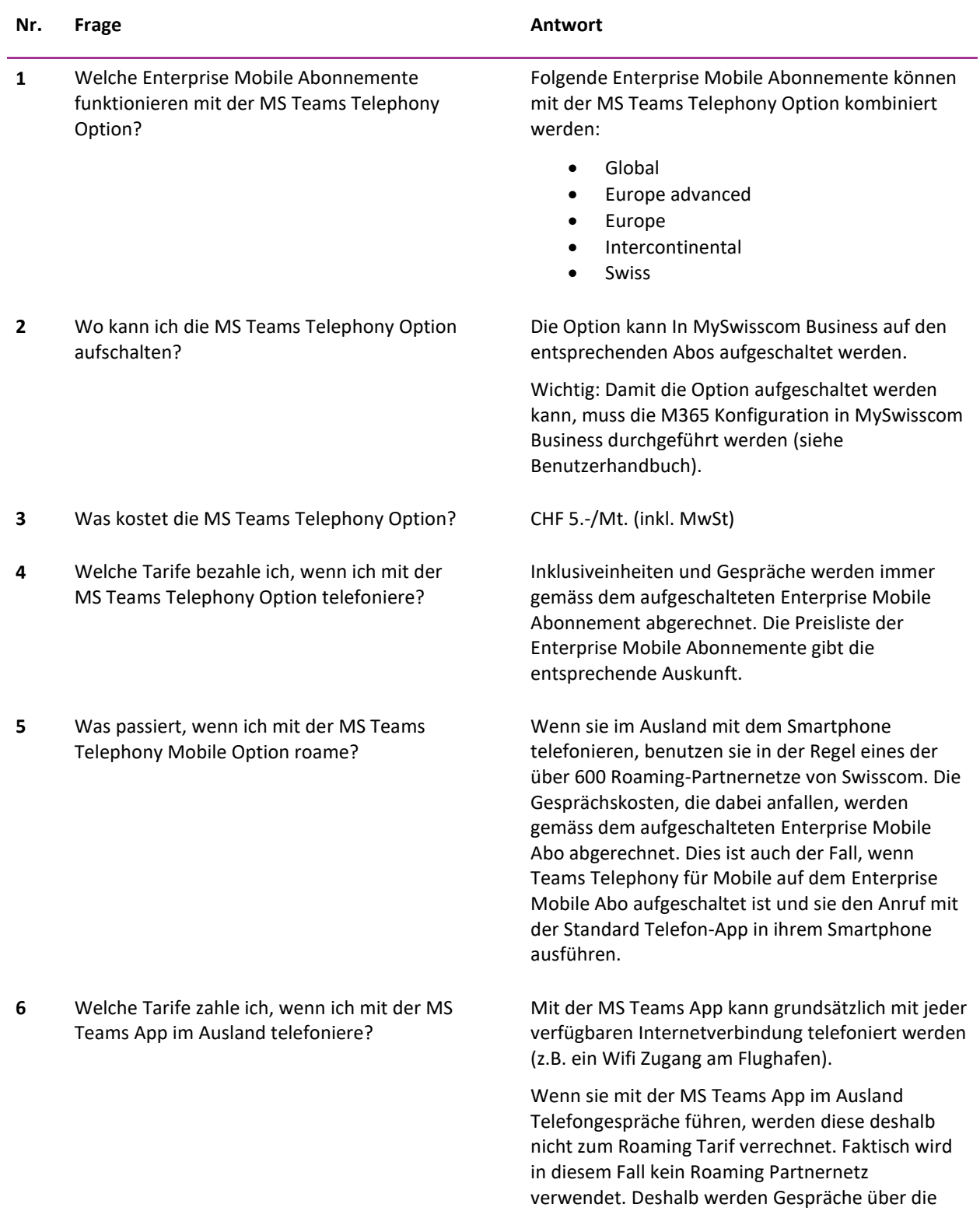

MS Teams Telephony Mobile für Enterprise Mobile C2 General

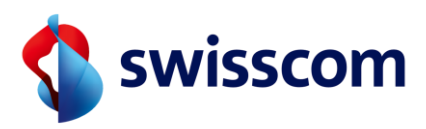

- **7** Kann ich die Swisscom Combox und die Teams Voicemail parallel nutzen?
- **8** Kann ich einen Anruf zwischen der Telefon App des Smartphones und der Teams App hin und her transferieren?
- **9** Bin ich telefonisch noch erreichbar, wenn ich meinen Status in MS Teams auf «nicht Stören» eingestellt habe?
- **10** Ich nutze meine Geschäftsnummer auch privat. Werden meine privaten Anrufe ebenfalls über MS Teams durchgeführt?
- **11** Ich nutze meine Geschäftsnummer auch privat. Wenn ich in den Ferien bin, möchte ich keine Anrufe aus der Firma empfangen. Kann ich dazu in MS Teams Einstellungen vornehmen?
- **12** Was passiert, wenn ich keine MS Teams App auf dem Smartphone installiert habe?

MS Teams App grundsätzlich so abgerechnet, wie wenn sie sich in der Schweiz aufhalten würden.

#### **Wichtig:**

Anstelle von Wifi, können Sie den Internetzugang auch über eine Mobile Data Verbindung herstellen (z.B. mit einem Roaming-Datenpaket). In diesem Fall benutzt die MS Teams App das verfügbare Roaming-Datenvolumen von diesem Datenpaket bzw. den Inklusiv Einheiten ihres Abos.

Nein, mit MS Teams Telephony Mobile steht nur die Teams Voicemail zur Verfügung.

Bestehende Nachrichten auf der Swisscom Combox können jedoch durch einen direkten Anruf auf die Combox jederzeit noch abgehört werden.

Es ist möglich ein Gespräch vom Smartphone in die Teams App zu verschieben.

Ein Gespräch von der Teams App zum Smartphone wird momentan nicht unterstützt.

Ja, die Status-Einstellungen in der Teams App gelten nur für Gespräche mit der Teams App. Anrufe direkt mit der Telefon App auf dem Smartphone werden immer durchgestellt.

Ja, alle Anrufe werden grundsätzlich über MS Teams geführt.

Kalendereinträge oder Abwesenheiten (z.B. Ferien) werden von Outlook in MS Teams übernommen. Der Status wird in MS Teams entsprechend angezeigt (z.B. Abwesend, wenn sie sich in den Ferien befinden).Anrufe werden aber grundsätzlich durchgestellt.

Es ist nicht zwingend nötig auf dem Smartphone die MS Teams App installiert zu haben. Anrufe werden immer über die MS Teams Infrastruktur geführt. Der Status wird dabei immer aktualisiert.

Bitte beachten sie, dass gewisse Services nur genutzt werden können, wenn die MS Teams App installiert ist (z.b. abhören der Voicemail).

MS Teams Telephony Mobile für Enterprise Mobile C2 General

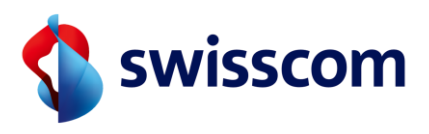

- **13** Was passiert, wenn ich mit dem Smartphone keine Datenverbindung habe (Mobile-Data oder Wifi)?
- **14** Wie kann ich einen Anruf an eine andere Person weiterleiten?
- **15** Wie kann ich eine Telefonkonferenz starten? Eine Telefonkonferenz (mindestens 3 Teilnehmer)

Wenn auf dem Smartphone keine Datenverbindung verfügbar ist, kann die MS Teams App nicht genutzt werden (z.B. für Konferenzanrufe). Über die Standard Telefon App ihres Smartphones sind Sie aber trotzdem in MS Teams erreichbar.

Der laufende Anruf muss in der MS Teams App ausgeführt werden (Siehe FAQ Punkt 5 und Kapitel 7.2). Der Anruf kann an jeden beliebigen Empfänger durchgestellt werden.

muss in der MS Teams App durchgeführt werden. Wählen Sie dazu die gewünschten Teilnehmer aus und starten Sie die Verbindung.

Eine Telefonkonferenz ist mit der Standard Telefonfunktion des Smartphones nicht möglich.

Ja, das ist möglich. Mobile oder Festnetznummern können den Benutzern individuell zugewiesen werden.

- **16** Ist es möglich, dass ein Teil meiner Mitarbeitenden MS Teams Telephony mit Mobilenummern nutzt und ein anderer Teil Festnetznummern?
- **17** Ist es möglich eine Mobilfunknummer und eine Festnetznummer mit einem MS Teams Account gleichzeitig zu nutzen?
- **18** Wo werden die eingehenden Anrufe auf dem Smartphone angezeigt? In der MS Teams App oder in der Standard Telefon App?
- **19** Werden bei eingehenden Anrufen auf der Standard Telefon App auch die Namen der Anrufer angezeigt?
- **20** Was passiert, wenn ich bei einem eingehenden Anruf bereits in einem Gespräch befinde?

Nein, dies ist zurzeit nicht möglich. Pro MS Teams Account (Benutzer) kann nur eine Rufnummer (entweder Festnetz oder Mobile) verwendet werden.

Im Teams Admin Center (Mobility Policy) kann eingestellt warden ob die eingehenden Anrufe in der Teams App oder in der Telefon App eingehen. Es ist möglich dies auch an den Endbenutzer zu delegieren, damit dies in der MS Teams App auf dem Smartphone eingestellt werden kann.

Nein, dies ist im Moment nicht möglich. Damit Kontaktinformationen (Name, Vorname) bei eingehenden Anrufen angezeigt werden, muss ein entsprechender Adressbuch Eintrag im lokalen Adressbuch auf dem Smartphone vorhanden sein.

Wenn Sie mit einem anderen Anruf beschäftigt sind, haben Sie die Möglichkeit, diesen Anruf über die Standard Telefon App oder in der MS Teams App auf einem anderen Gerät anzunehmen.

MS Teams Telephony Mobile für Enterprise Mobile C2 General

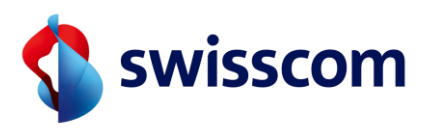

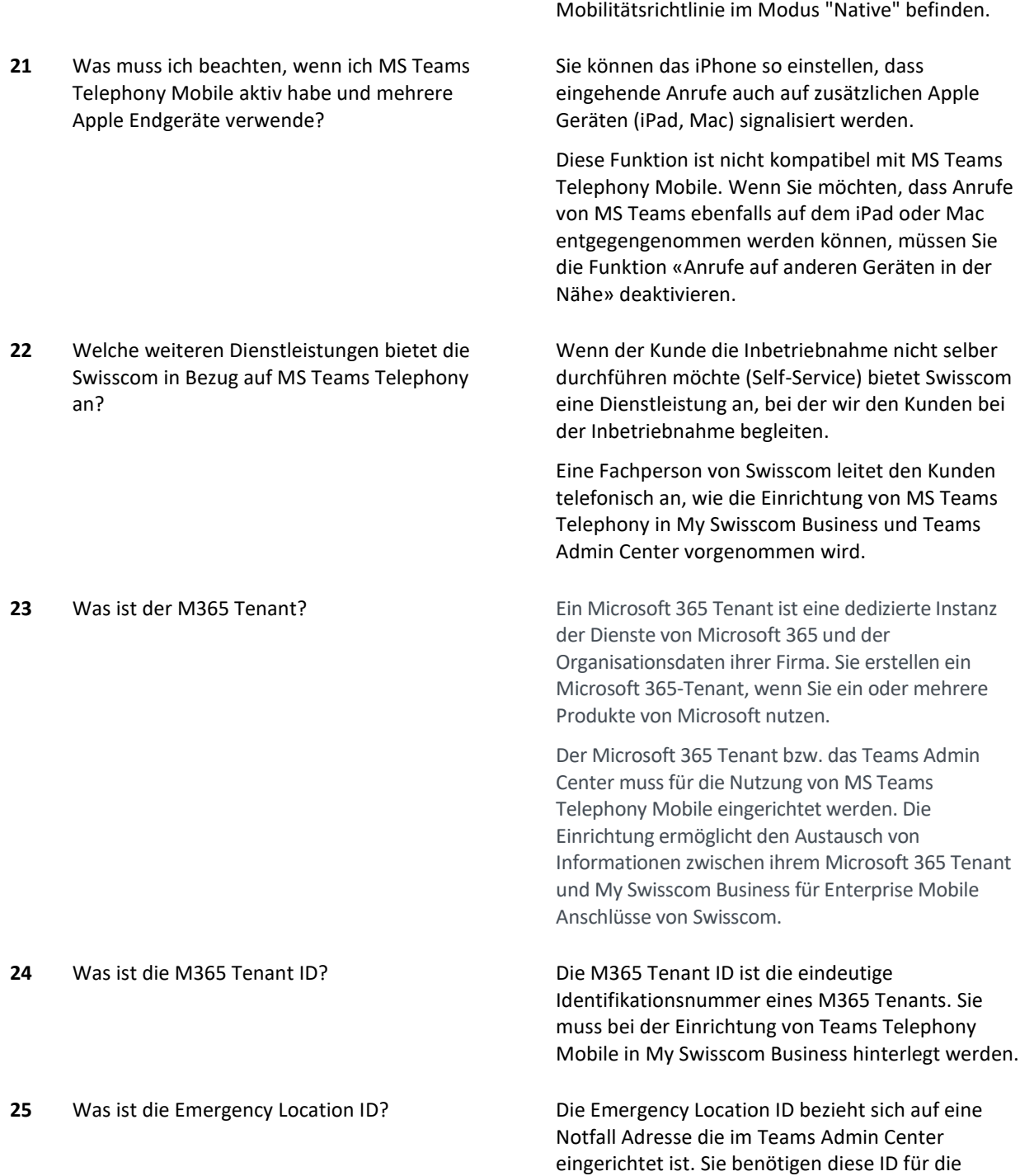

Wenn Sie sich in MS Teams im Modus "Nicht stören" befinden: Anrufe werden in der MS Teams App nicht durchgestellt. In der Standard Telefon App klingelt es nur dann, wenn Sie sich in der

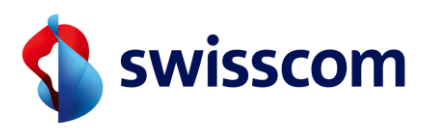

- **26** Werden bei der Einrichtung oder der Bestellung der Option, irgendwelche Informationen über die Benutzer oder die Swisscom Abonnemente an Microsoft übermittelt?
- **27** Werden alle Anrufe über MS Teams geleitet wenn ich MS Teams Telephony Mobile auf dem Enterprise Abonnement aktiviert habe?

Einrichtung von Teams Telephony Mobile in My Swisscom Business.

Wichtig: Die Emergency Location ID hat im Zusammenhang mit Teams Telephony Mobile nur eine Administrative Funktion. Sie spielt keine Rolle in der Handhabung von Notrufen.

#### Nein.

Für die Nutzung von MS Teams Telephony Mobile muss einzig die Rufnummer in den M365 Tenant des Kunden übermittelt werden. Ansonsten werden keine weiteren Daten übermittelt.

#### Ja

Wenn die MS Teams Telephony Option aktiviert ist, werden alle Anrufe (Smartphone und MS Teams App) über die MS Teams Infrastruktur geleitet.

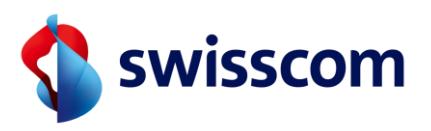

## <span id="page-7-0"></span>**2 Dokument Information**

## <span id="page-7-1"></span>**2.1 «Version 1»**

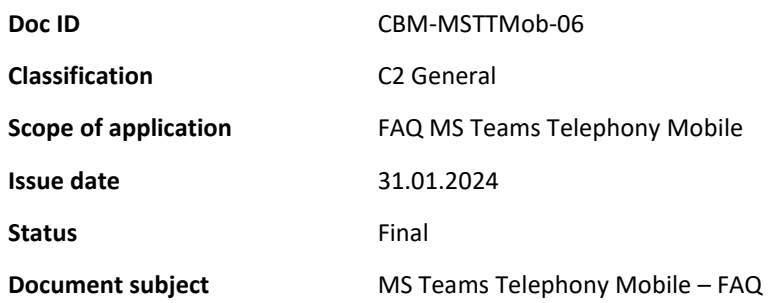